# Hoe maken wij het jullie makkelijker?

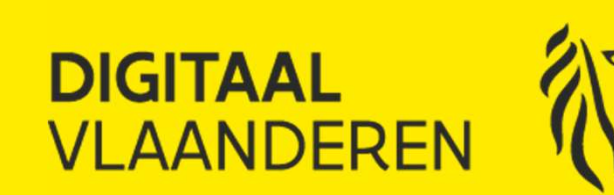

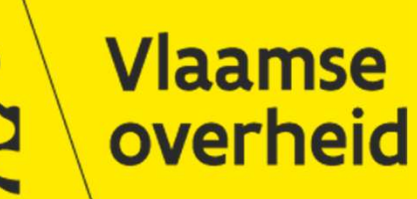

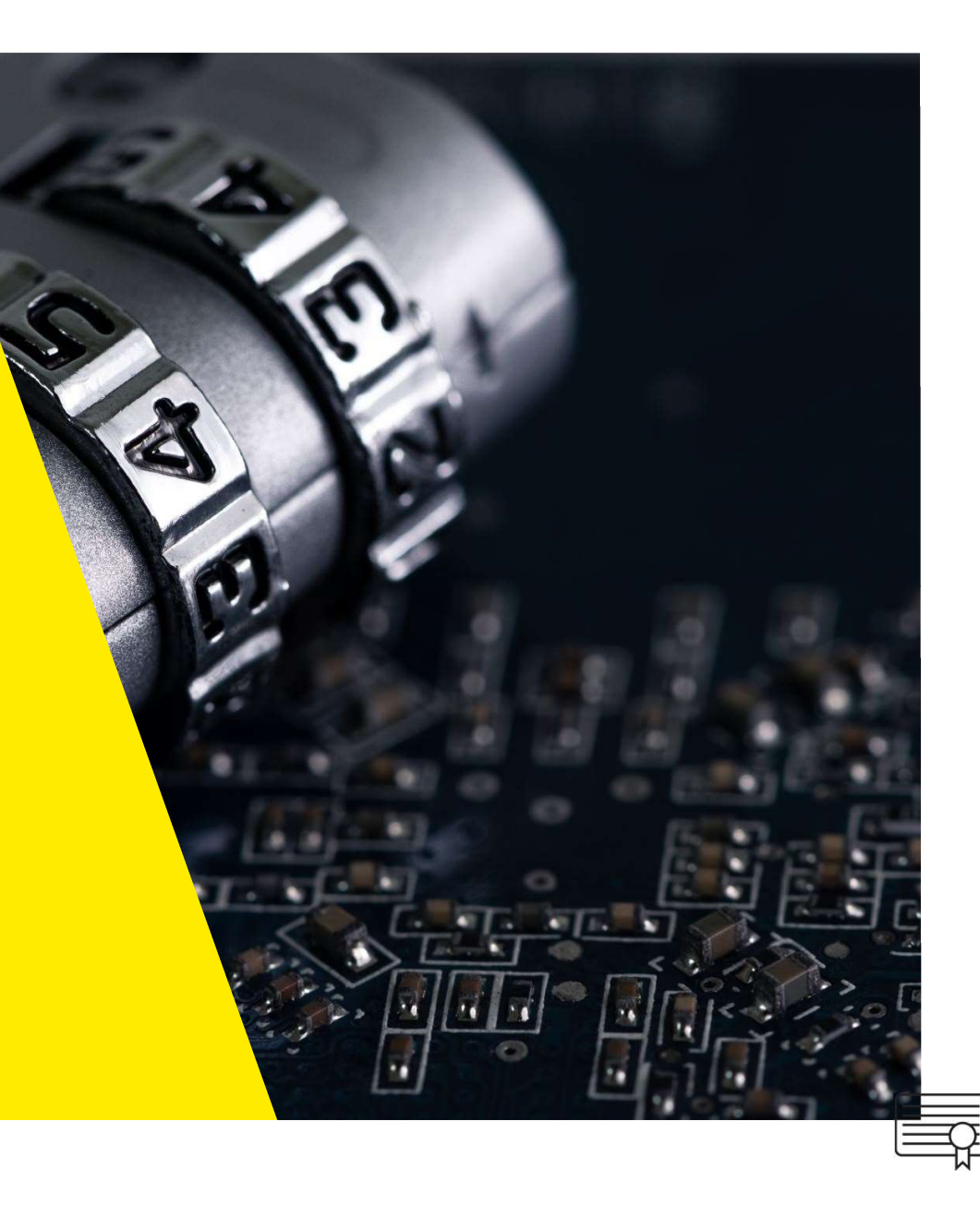

## Wat is het Sleutelbeheer

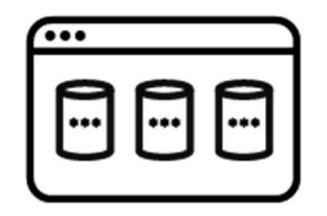

- **Deheer**<br>∠ Encryptie- en integriteitsmaatregel voor het opslaan van data in rust<br>∠ Geïntegreerd met PAMaaS, SIEM
- $\checkmark$  Geïntegreerd met PAMaaS, SIEM
- $\checkmark$  Je hebt je sleutels in eigen beheer (conform richtlijnen GDPR/AVG)

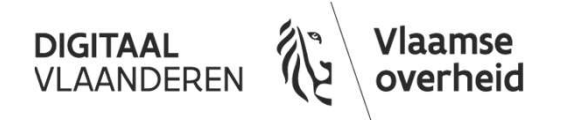

Wat is er zo goed aan?

**Conform Vo informatieveiligheidsvereisten en VTC**<br>Conform Vo informatieveiligheidsvereisten en VTC<br>Geen encryptie expert nodig o informatieveiligheidsvereisten en VTC<br>Geen encryptie expert nodig<br>Sleutels in eigen beheer

Sleutels in eigen beheer

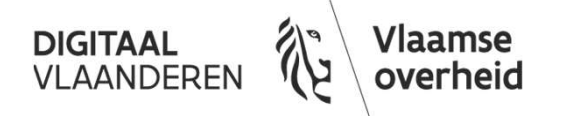

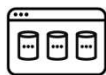

Wat zijn de stappen

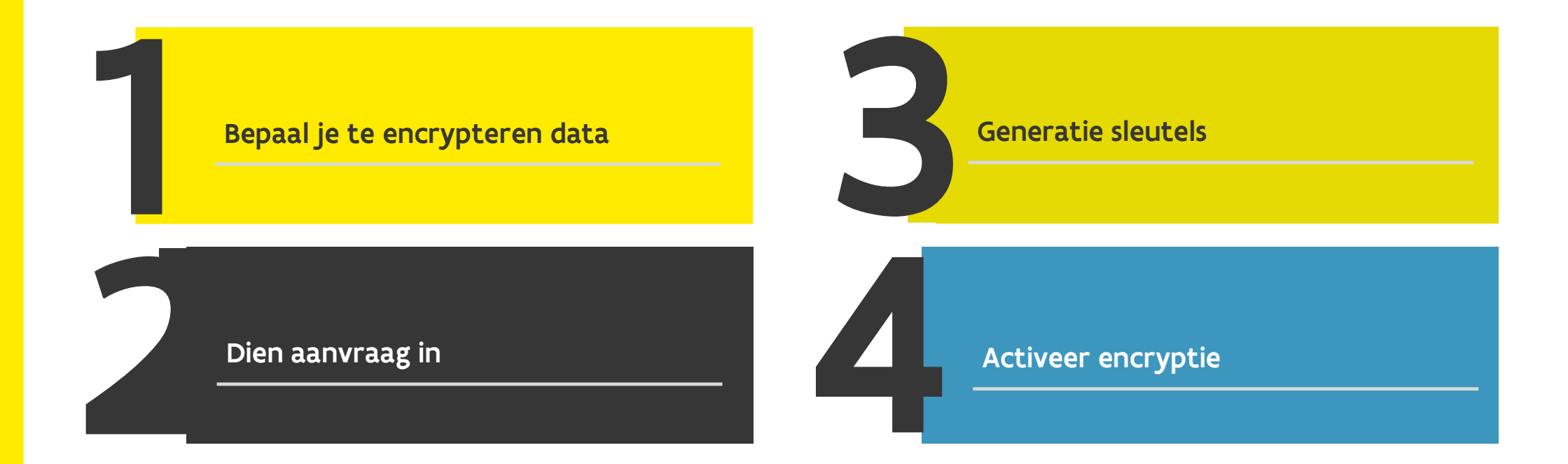

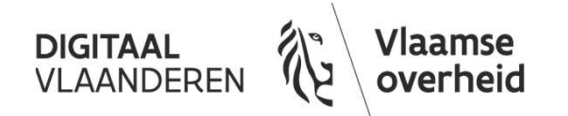

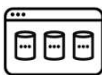

**DIGITAAL**<br>VLAANDEREN

/laamse

overheid

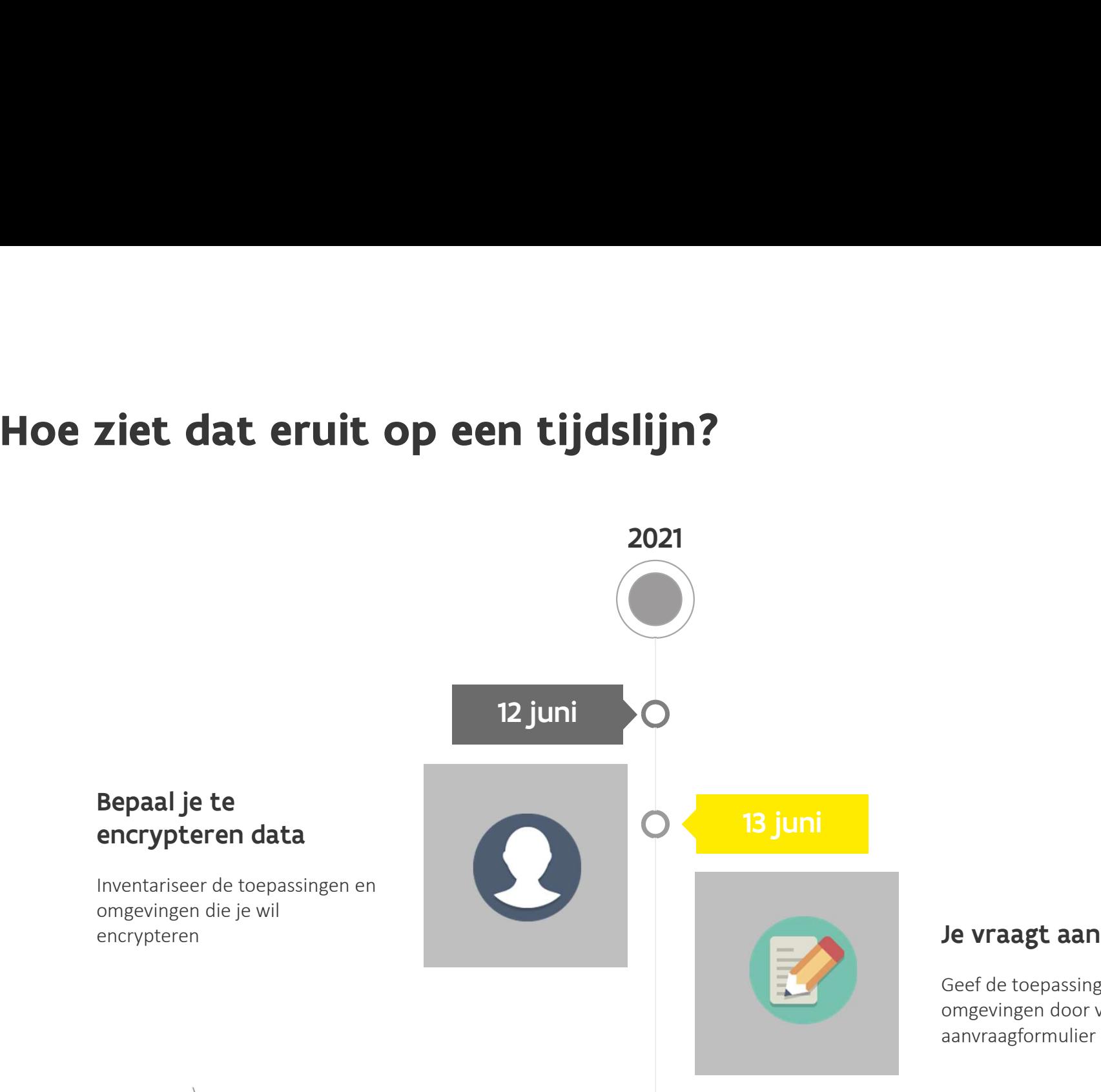

#### Je vraagt aan

Geef de toepassingen en omgevingen door via aanvraagformulier

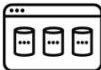

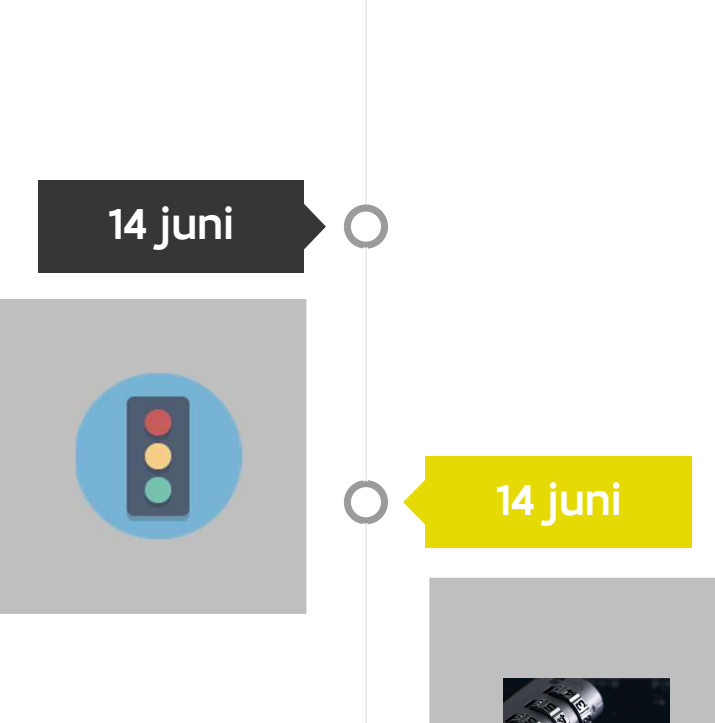

#### Generatie sleutels

We genereren de sleutels en koppelen deze aan jou terug, via het formulier

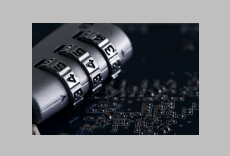

### Activeer encryptie

Activeer encryptie voor je toepassing/omgeving via de desbetreffende dienst (AWS, Azure)

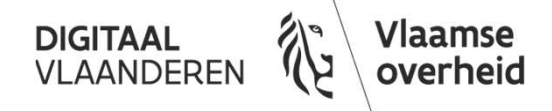

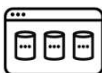

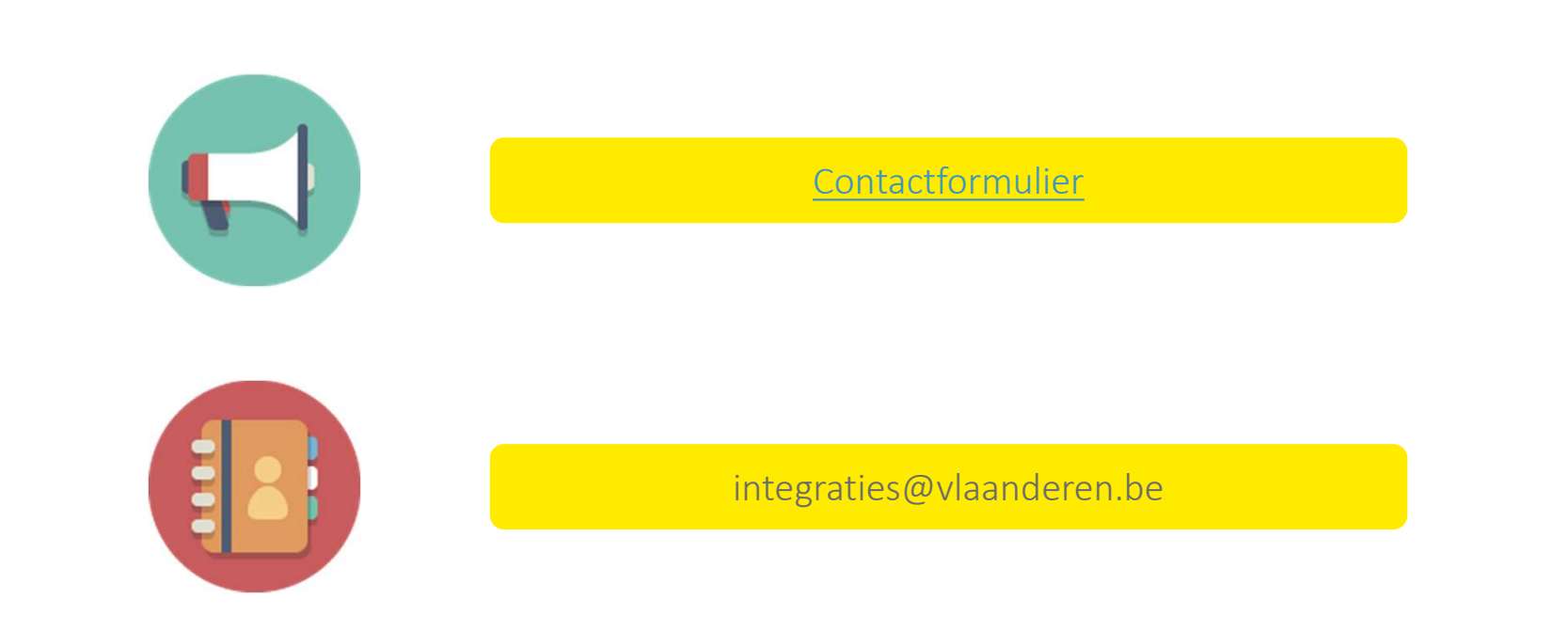

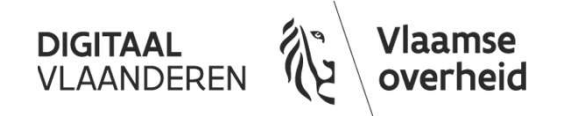

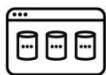